#### Scheduler Scalability

Subhra Mazumdar

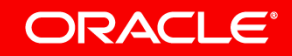

Copyright © 2018, Oracle and/or its affiliates. All rights reserved. | Confidential - Oracle Internal/Restricted/Highly Restricted

# Searching for idle cpus

- select\_idle\_sibling
	- select\_idle\_core
	- select\_idle\_cpu
	- select\_idle\_smt
- select idle core can iterate all cpus in LLC domain even if only one idle core is available
- select idle cpu tries to find a idle cpu in LLC domain but iterates only 'nr' cpus
	- nr is determined by average idle time of cpu and avg cost of scanning LLC domain
	- Has arbitrary fuzz factor
	- Can end up scanning the entire socket

#### ORACLE<sup>®</sup>

# select idle cpu

- Hard to find any formula that is dynamic and yet works well for all cases
	- Better to put a upper bound on the scan ('nr')
- What should the bounds be?
	- Experimented with some upper and lower bounds (on SMT2, SMT8)
	- Upper bound of 2 cores and lower bound of 1 core seems to work well
	- Gives a chance to find an idle cpu outside of the current core for all kinds of cpu id enumerations
- How to avoid localization?
	- Have a per cpu variable to track the search limit
	- Will start searching from there next time

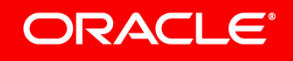

## select idle core

- Has a dynamic switch to disable scanning but still a bottleneck
- Can we have data structures to do it fast?
	- Scheduler fast path is *very* sensitive
	- Just disabling idle core search improves context switch intensive workload (OLTP)
- Have a new sched feature SIS CORE for disabling idle core search in run time
- Improves most workloads, regresses some on some some architectures (hackbench on SMT8)

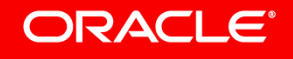

### Results: 2 socket, 44 cores, 88 cpus Intel x86 (select\_idle\_cpu)

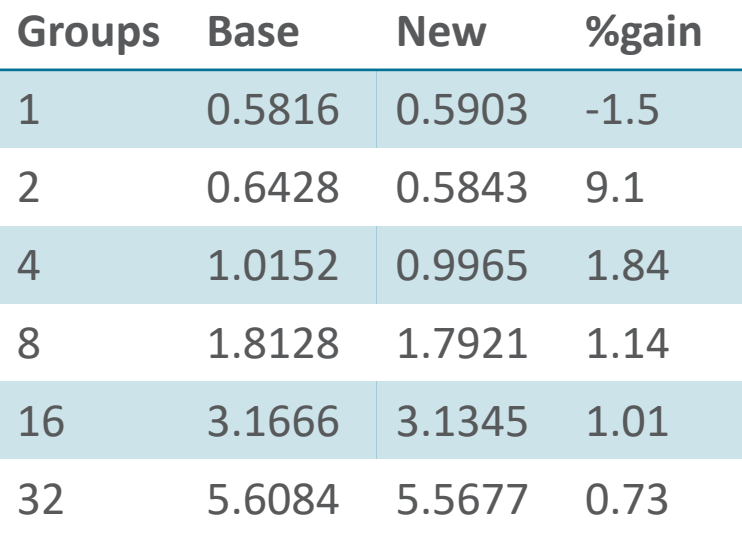

#### Hackbench Uperf pingpong with msg\_size=8k

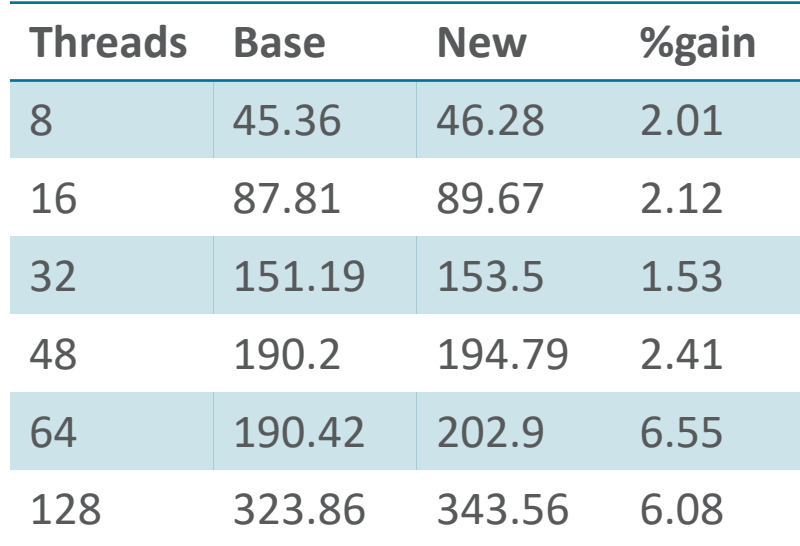

Oracle DB TPC-C

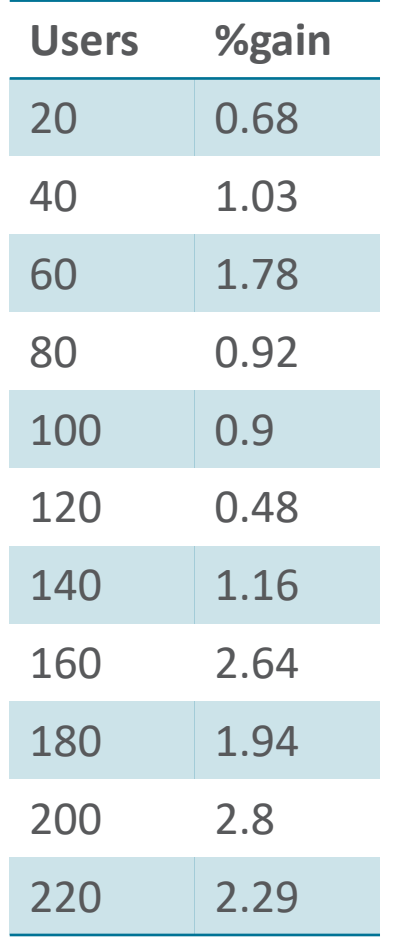

#### ORACLE<sup>®</sup>

### Results: 2 socket, 44 cores, 88 cpus Intel x86 (select\_idle\_cpu + NO\_SIS\_CORE)

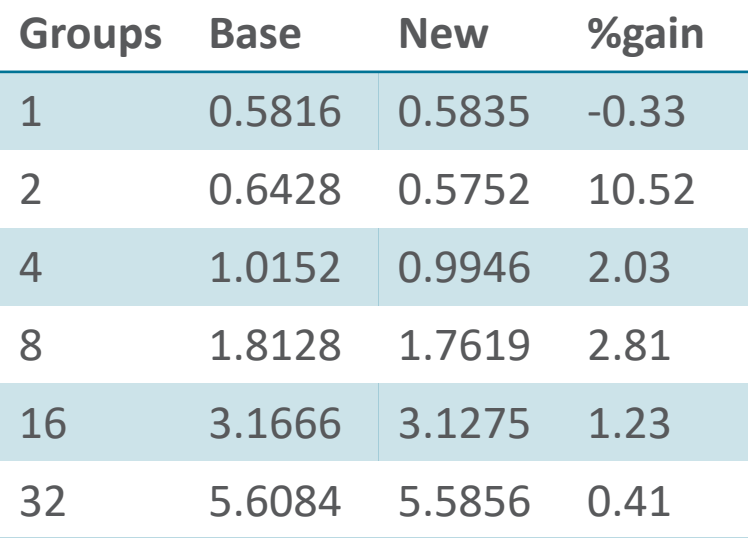

Hackbench Uperf pingpong with msg\_size=8k

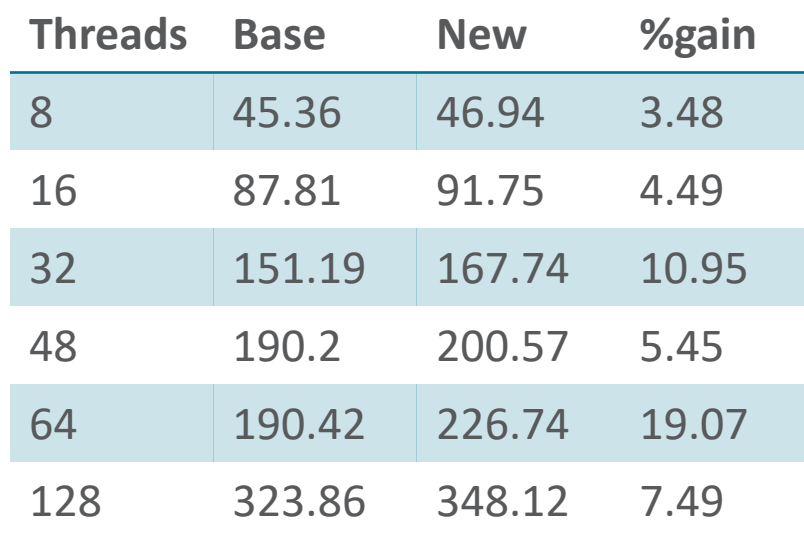

Oracle DB TPC-C

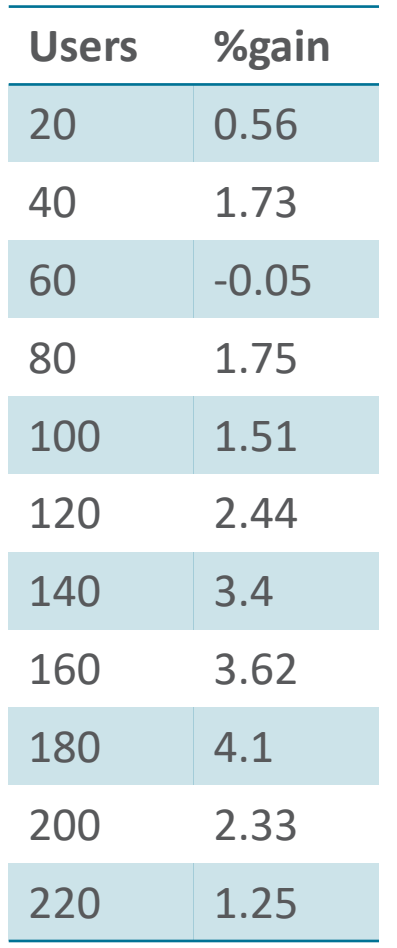

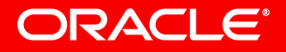

# Avoid scheduling overhead altogether

- Profiling context switch intensive workloads will show few common hot stacks calling schedule()
- pipe\_read & pipe\_write are among them
	- Have busy waiting mechanism for certain amount of time
	- Networking has similar mechanism already
- Can we have dynamic formula for optimal spin time?
	- Different workloads on different architectures will have different optimum
	- Have a tunable that can be set for specific workloads
- Workloads?
	- Obvious: Hackbench pipe, Unixbench pipe
	- To try: OLTP

#### ORACLE<sup>®</sup>

### Results: 2 socket, 36 cores, 72 cpus Intel x86 (spin=10us)

#### Hackbench pipe

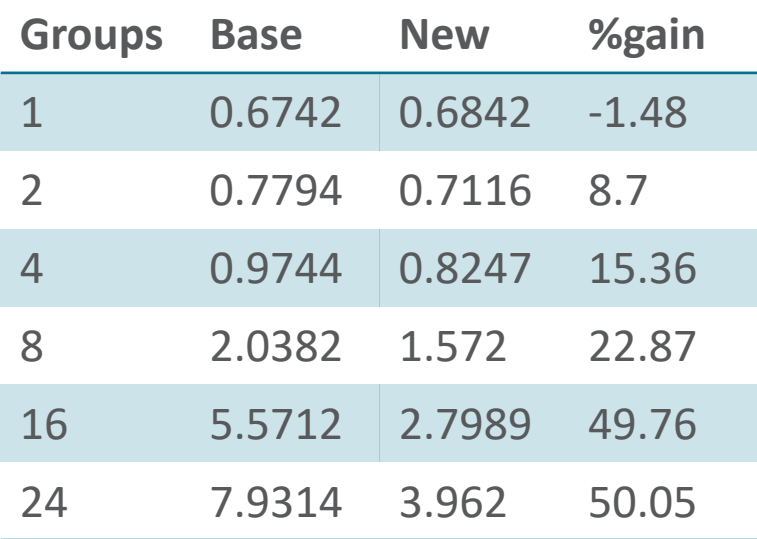

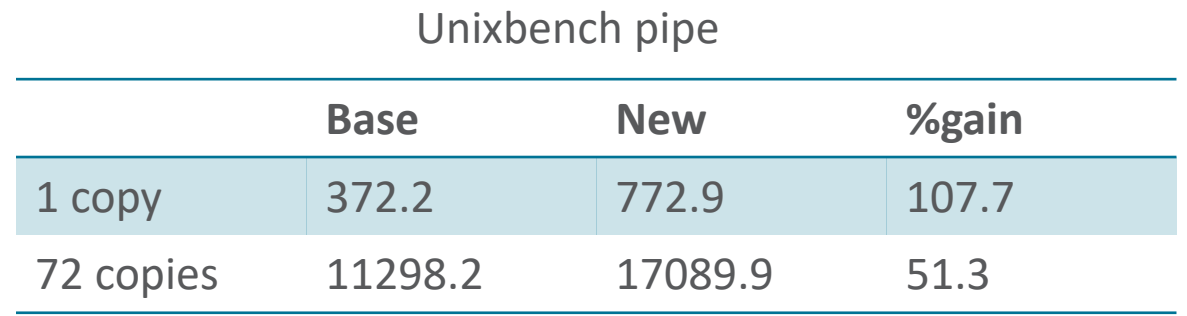

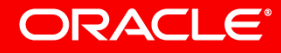

### Takeaways..

- Optimizing the scheduler for performance is hard
	- Always double edged sword
	- Satisfying all workloads on all architectures at all utilizations
	- Scheduler feature may come to rescue
- Will LLC domain continue to get bigger?
	- Intel has 28 cores per socket
	- AMD has 32 cores BUT is MCM (4 NUMA nodes in a socket)
	- $-$  ARM?

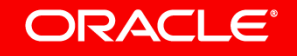

### Questions?

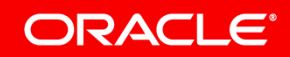

Copyright © 2018, Oracle and/or its affiliates. All rights reserved. | Confidential - Oracle Internal/Restricted/Highly Restricted